### **EVALUATOR'S QUICK REFERENCE GUIDE TO INTERFOLIO How Do I Access** Interfolio is available via CSULB's Single Sign-On at https://myapplications.microsoft.com/ Simply log in with your CSULB credentials Interfolio? AND click on the finterfolio chiclet. To access a candidate's case, click **Cases** located in the menu on the left. **How Do I Access** A Candidate's CALIFORNIA STATE UNIVERSITY Case? LONG BEACH Welcome back, Liz Harris Home Your Packets Review, Promotion and Tenure Your Action Items Cases < Only cases relevant to your role(s) as an evaluator will display. To access a specific case, click on candidate's name. California State University-Long Beach > Case List **Filter** ☐ Name \$ Status \$ Type \$ Liz Harris Review Department of Accountancy Step 1 of 6: Department RTP Committee / Chair Review | Nov 8, 2018 🛕 Required Documents Heather Graham Review Tenure and Promotion to F... Department of Accountancy Step 1 of 6: Department RTP Committee / Chair Review | Nov 8, 2018 A Required Documents Amy Lau Review Tenure and Promotion to A... Department of Accountancy Step 1 of 6: Department RTP Committee / Chair Review | Nov 8, 2018 A Required Documents Kimberly Davis Review Department of Accountancy Step 1 of 6: Department RTP Committee / Chair Review | Nov 8, 2018 A Required Documents

# How Do I Access Case Materials?

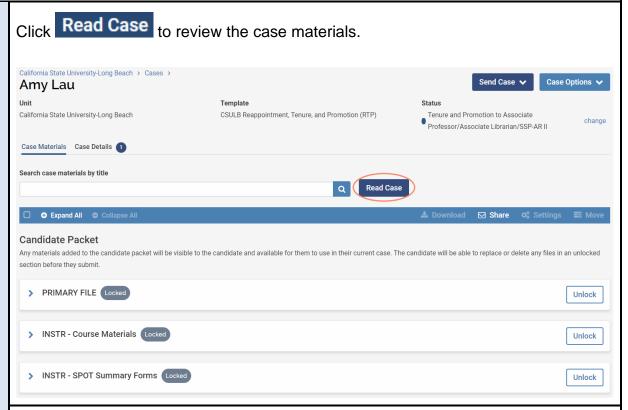

A table of contents will display on the left, with a view of the content on the right. Click on a section to view the materials within the section OR click on a specific document or file to view.

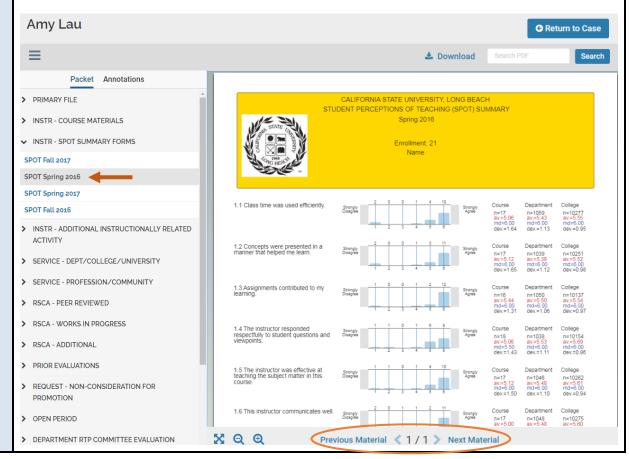

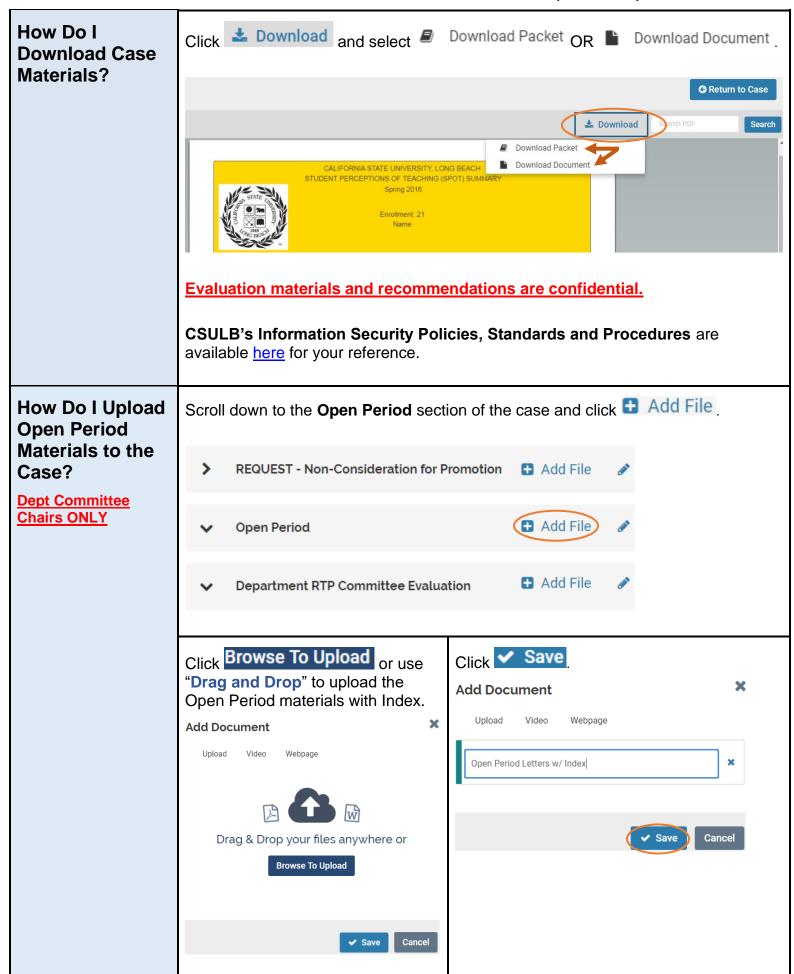

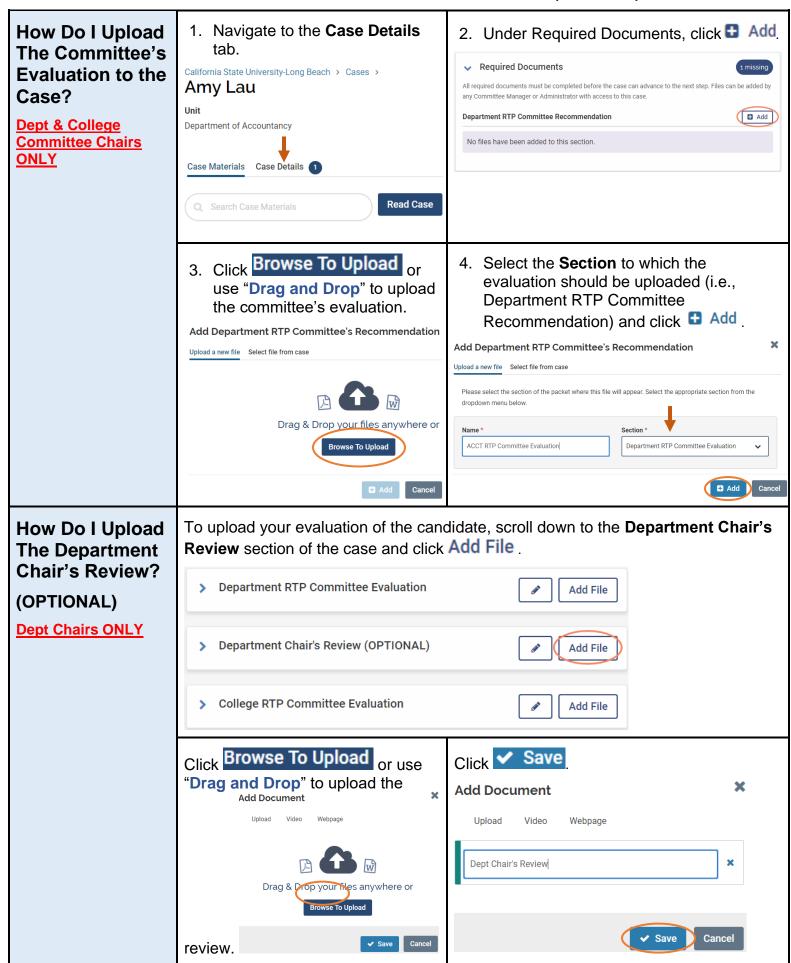

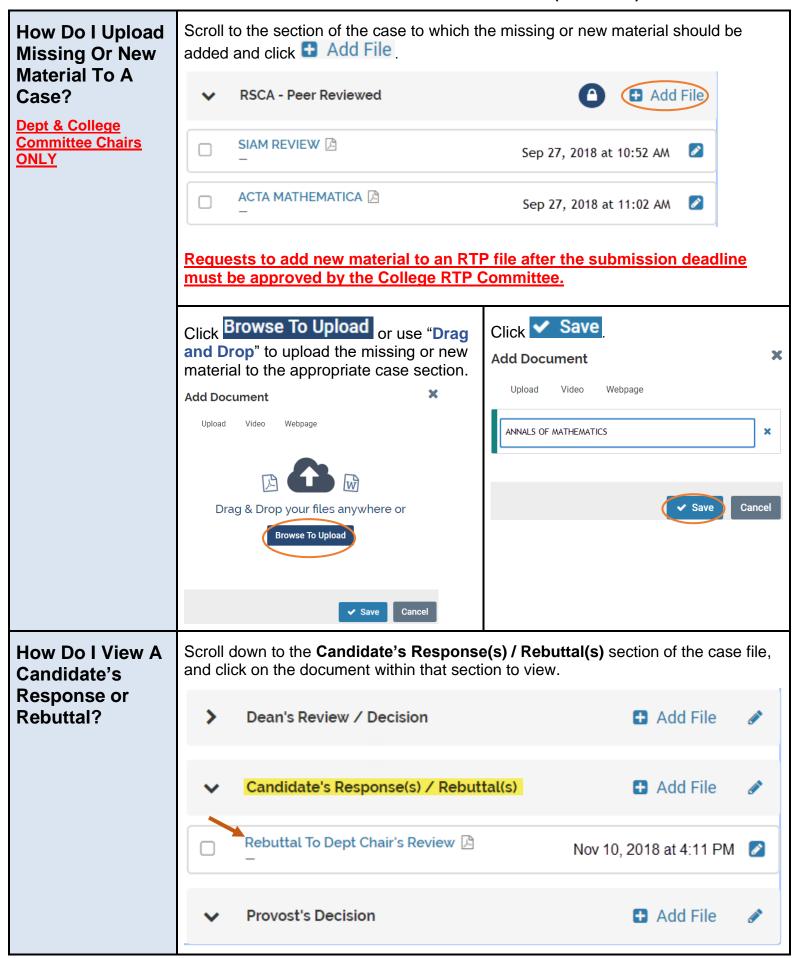

| How Do I View<br>An Evaluation<br>From A Prior Or<br>Subsequent<br>Review Level? | Scroll down to the section of the case designated for the review level's evaluation (i.e., <b>College RTP Committee Evaluation</b> ) and click on the document within that section to view.                                                                                                    |                                      |                           |  |
|----------------------------------------------------------------------------------|----------------------------------------------------------------------------------------------------|--------------------------------------|---------------------------|--|
|                                                                                  | ~                                                                                                    | Department RTP Committee Evaluation  | ♣ Add File                |  |
|                                                                                  |                                                                                                    | MATH RTP Committee Recommendation 🚨  | Nov 8, 2017 at 3:36 PM    |  |
|                                                                                  | ~                                                                                                    | Department Chair's Review (OPTIONAL) | ♣ Add File                |  |
|                                                                                  |                                                                                                    | Dept Chair's Review 🕒                | Nov 8, 2017 at 5:04 PM    |  |
|                                                                                  | ~                                                                                                    | College RTP Committee Evaluation     | ■ Add File                |  |
|                                                                                  |                                                                                                    | CNSM RTP Committee Recommendation    | Feb 10, 2018 at 5:57 PM   |  |
|                                                                                  | ~                                                                                                    | Dean's Review / Decision             | ■ Add File                |  |
|                                                                                  |                                                                                                    | Dean's Recommendation 🚨              | March 20, 2018 at 8:01 AM |  |
| Technical<br>Questions?                                                          | A link to <b>Product Help</b> is located on your Interfolio Dashboard. Interfolio can also be contacted directly at <a href="help@interfolio.com">help@interfolio.com</a> or (877) 997-8807. If you need further assistance, please contact Somone Washington in Faculty Affairs at <a href="mailto:Somone.Washington@csulb.edu">Somone.Washington@csulb.edu</a> or 562.985.2267 or Liz Harris at <a href="mailto:Liz.Harris@csulb.edu">Liz.Harris@csulb.edu</a> or 562.985.1764. |                                      |                           |  |